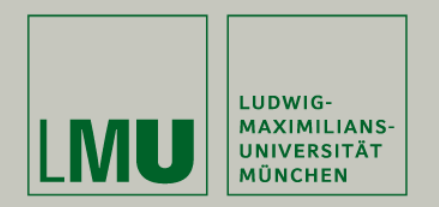

# **Programming MATLAB Symbolic Math Toolbox for Speed: Experience from the GenSSI Version 2 Project**

Thomas Ligon April 26, 2018

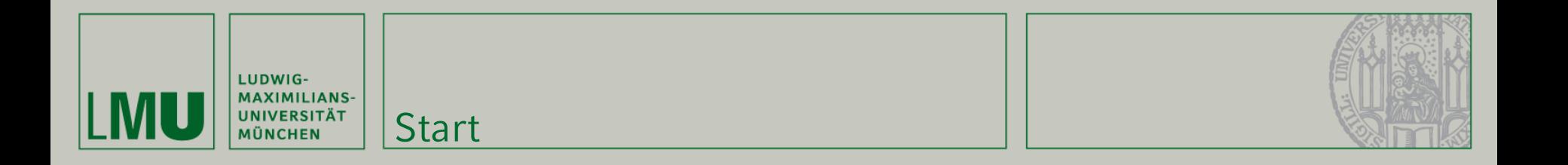

# <Ligon>

Thomas Ligon: MATLAB Symbolic Math Speed 28.04.2018 # 2

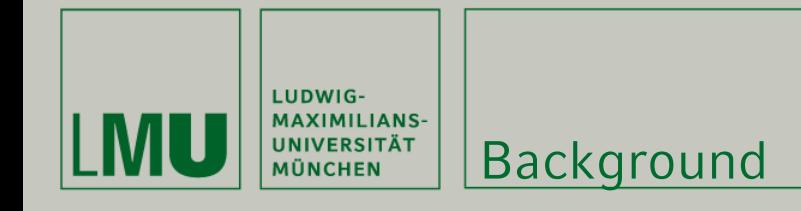

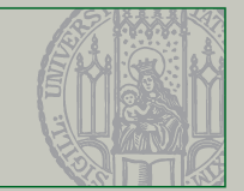

Bioinformatics, 00(0), 2018, 1-3 doi: 10.1093/bioinformatics/btx735 Advance Access Publication Date: 30 November 2017 **Applications Note** 

Systems biology

# **GenSSI 2.0: multi-experiment structural identifiability analysis of SBML models**

#### Thomas S. Ligon<sup>1,\*</sup>, Fabian Fröhlich<sup>2,3</sup>, Oana T. Chis<sup>4</sup>, Julio R. Banga<sup>5</sup>, Eva Balsa-Canto<sup>5</sup> and Jan Hasenauer<sup>2,3,\*</sup>

Faculty of Physics and Center for NanoScience (CeNS), Ludwig-Maximilians-Universität, 80539 München, Germany, <sup>2</sup>Institute of Computational Biology, Helmholtz Zentrum München, 85764 München, Germany, <sup>3</sup>Center of Mathematics, Technische Universität München, 85748 München, Germany, <sup>4</sup>Technological Institute for Industrial Mathematics, University of Santiago de Compostela, 15782 Santiago de Compostela, Spain and <sup>5</sup>(Bio)Process Engineering Group, Spanish National Research Council, IIM-CSIC, 36208 Vigo, Spain

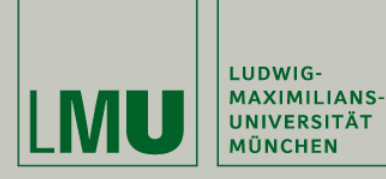

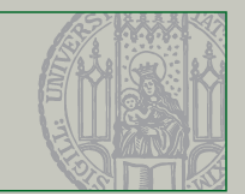

GenSSI 2.0

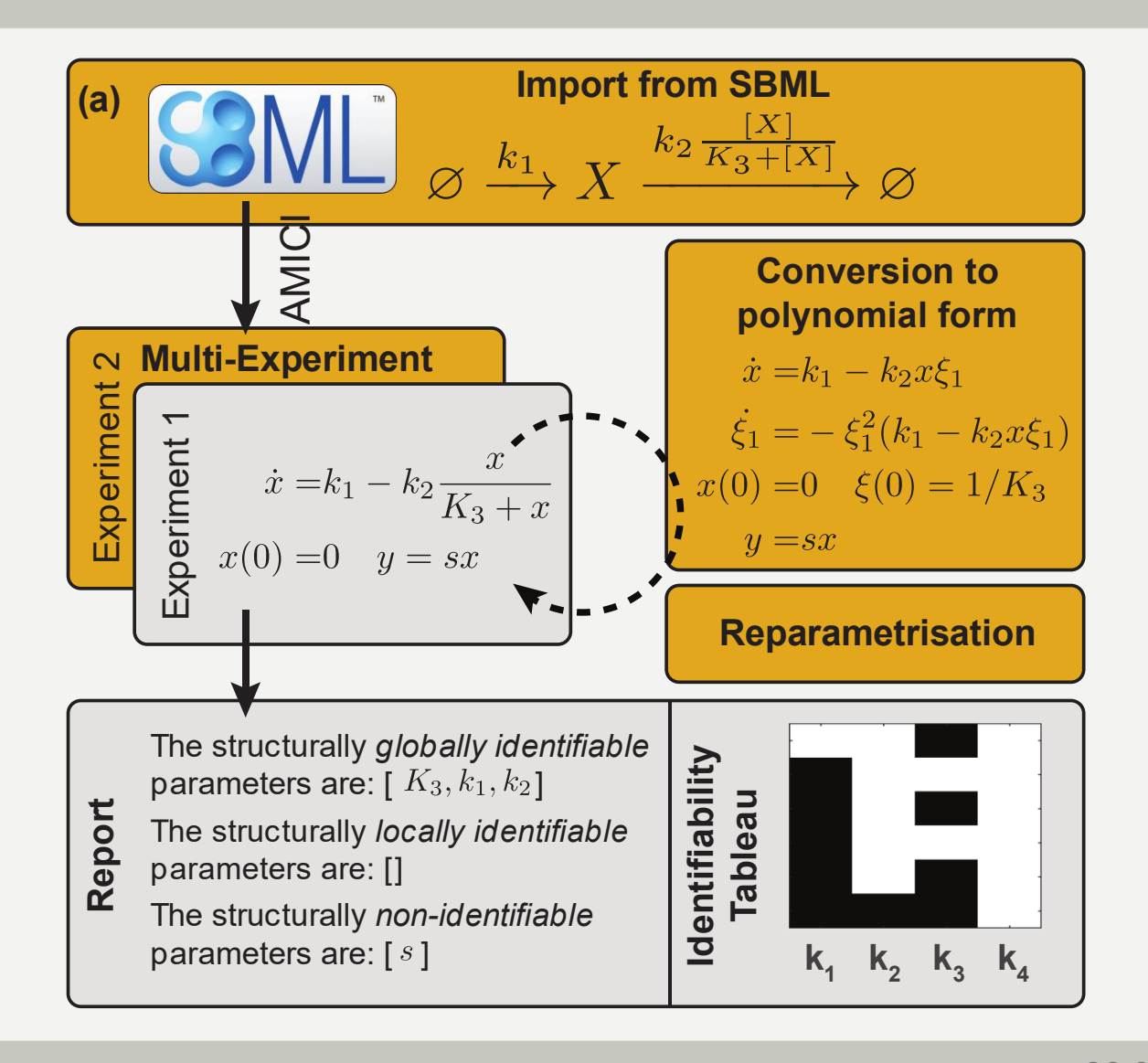

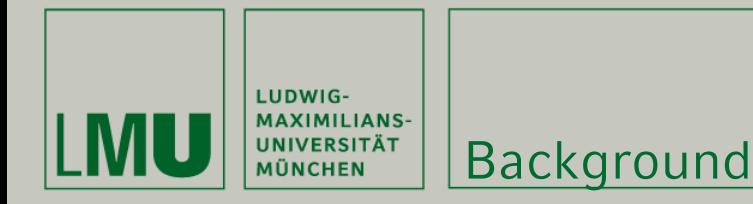

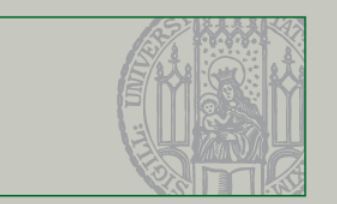

# GenSSI Version 1

- GenSSI written in MATLAB with the Maple toolbox
- In 2008, Mathworks acquired MuPAD
- MuPAD developed by University of Paderborn and sold to SciFace
- MuPAD became MATLAB Symbolic Math Toolbox, replacing Maple

## GenSSI Version 2

- Convert Code to run in newer version of MATLAB
- Calculation of Jacobian matrix required change
- Many performance problems required change
- New functions, such as multi-experiment model created
- Performance (R2016a) better than Version 1 (R2008a)

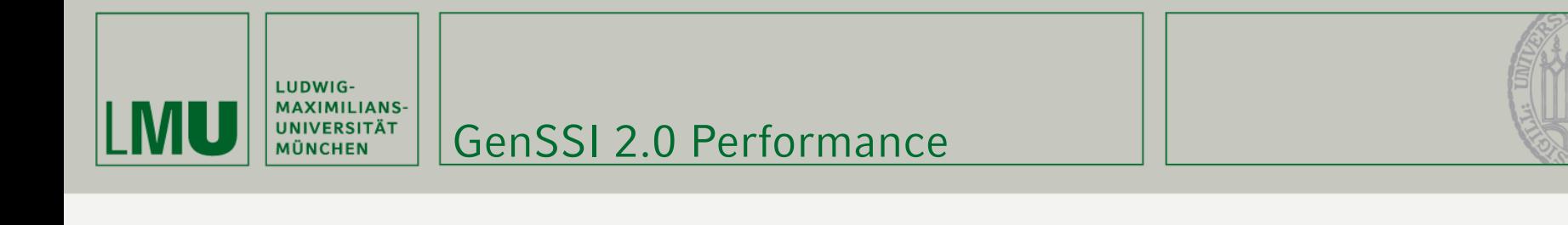

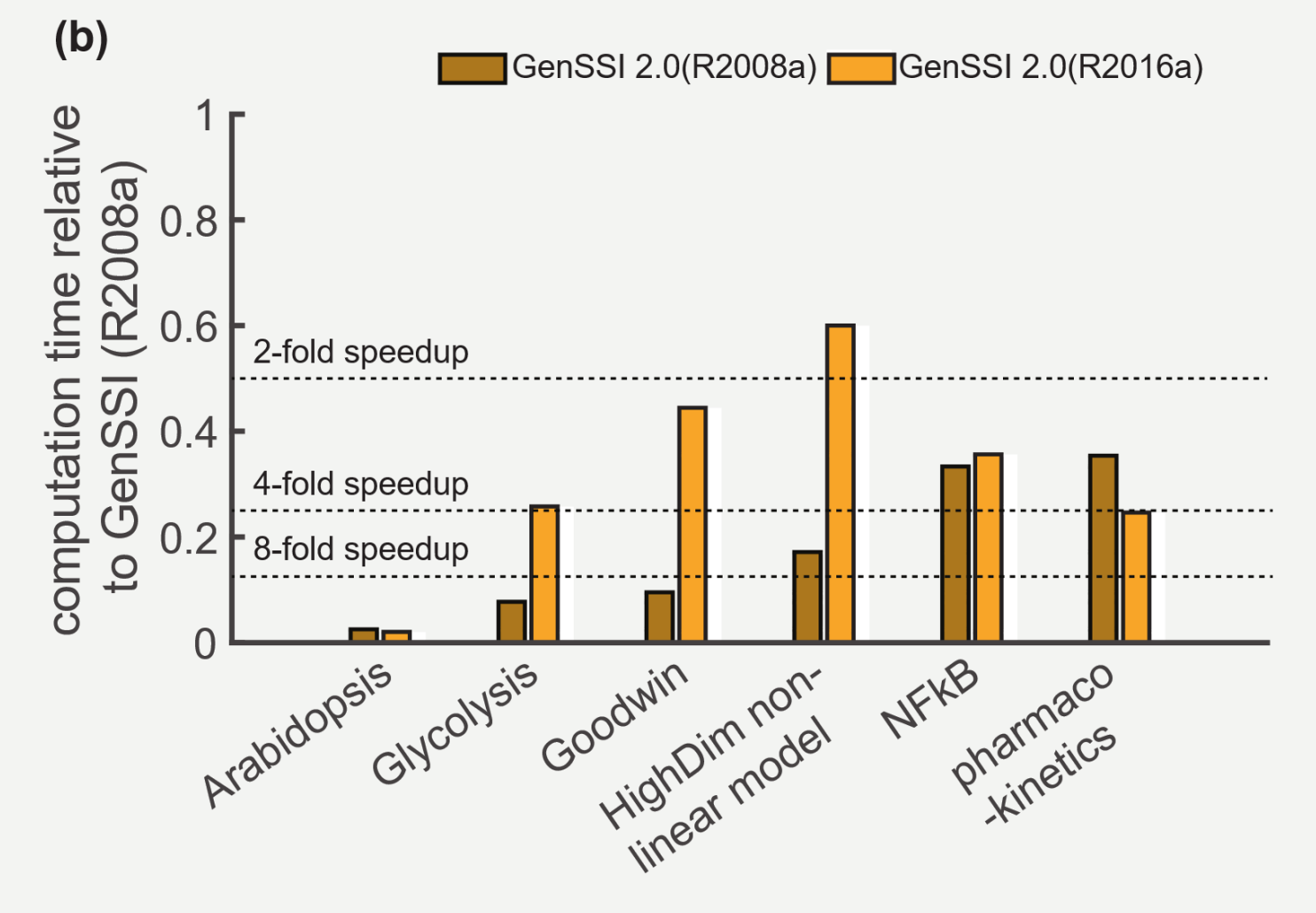

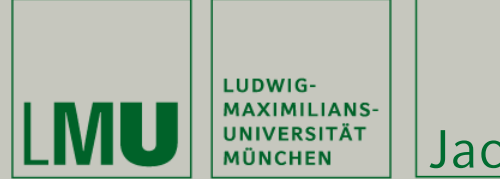

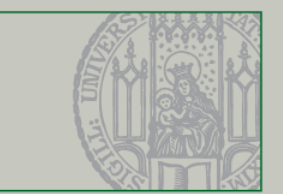

Maple can calculate Jacobian of a matrix MATLAB only calculates Jacobian of a vector Possible solution:

```
df = sym(zeros([size(f,1),size(f,2),length(v)]))for iRow = 1:size(f,1)df(iRow, :, :) = jacobian(f(iRow, :), v)end
```
# This does not work for GenSSI, because Maple and MATLAB order the result differently

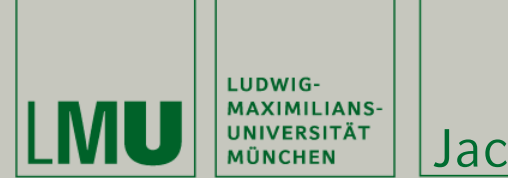

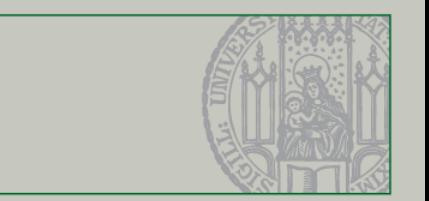

% Original code: rank(LDer); % LDer is matrix of Lie derivatives JacParamC=jacobian(LDer, Par); % Par is vector of parameters

% Final code: % calculate 2D jacobian the way Maple does it JacParam = jacobian(reshape(LDer,[numel(LDer),1]),model.sym.Par);

That works, but then we had big performance problems!

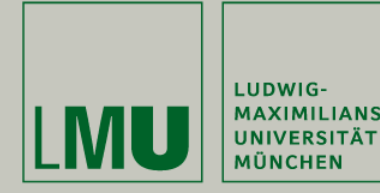

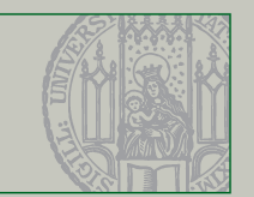

# Memory management can be very dangerous Example of a very efficient system:

- Call the operating system rarely…
- ... and manage that buffer internally
- Allocate many pieces of memory (internally)…
- ... and manipulate pointers instead of data

But that's low-level code, and we are using MATLAB

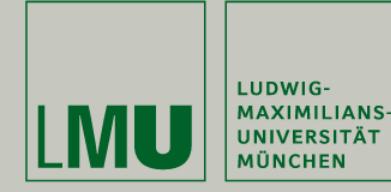

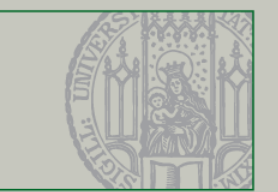

## Numeric matrices have a fixed size

- Number of cells times size of (double precision) number
- Pre-allocation is effective

# Symbolic matrices have a variable size

- Cells can be long expressions or polynomials
- Pre-allocation is still not enough

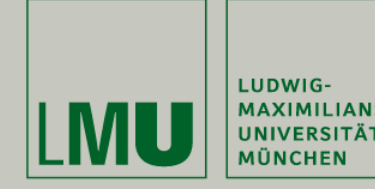

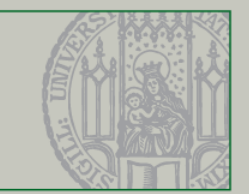

## Mathworks highly recommends **Pre-allocation** and Vectorization

1 rowN = zeros(numCols,1); pre-allocate rowN

```
2 for iCol = 1:numCols
```

```
3 rowN(iCol) = matrix(n,iCol) % elementwise (loop)
```

```
4 end
```

```
% alternate code
```

```
5 rowN = matrix(n,:) % vectorized
```
Without line 1, line 3 changes size of rowN Line 5 puts all the logic inside of MATLAB Performance numbers later (in GenSSI code)

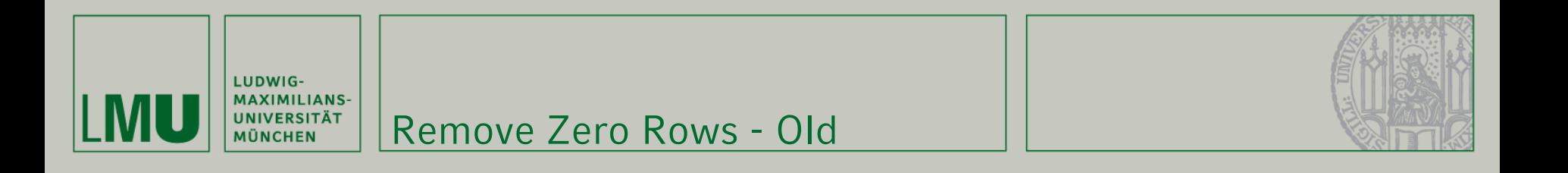

```
1 remove Lie index=[];
2 for iRow=JacParamx:-1:1
3 if JacParam(iRow,:)==0;
4 JacParam(iRow,:)=[];
5 remove_Lie_index=[remove_Lie_index iRow];
6 end 
7 end
```
## Line 4 changes the size of JacParam

- Causes memory management
- Line 5 also changes size

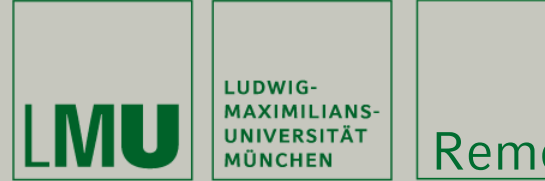

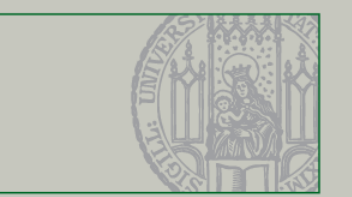

- 1 [JacParam,tilde,useful Lie index] = genssiRemoveZeroRows(JacParam);
- 3 results.useful Lie index = useful Lie index;
- 4 function [matrixOut,keepBoolean,keepIndex]=genssiRemoveZeroRows(matrixIn)
- 5 keepBoolean=any(matrixIn~=0,2);

```
6 matrixOut=matrixIn(keepBoolean,:);
```

```
7 keepIndex=find(keepBoolean)';
```
8 end

# Line 5 contains all logic, no "for" loop, no "if"

- "any" creates a Boolean array
- Line 6 returns rows with 1 in keepBoolean

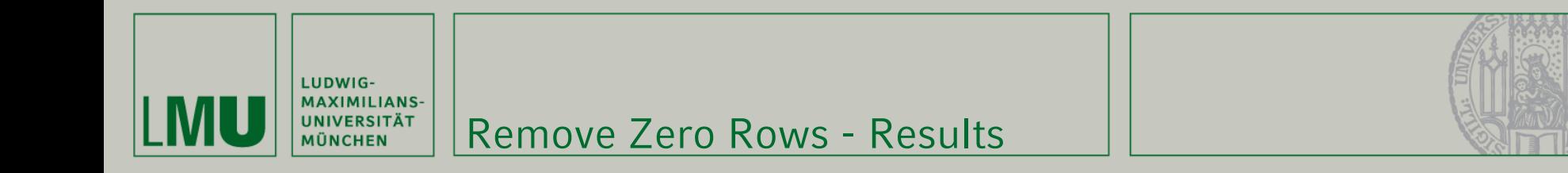

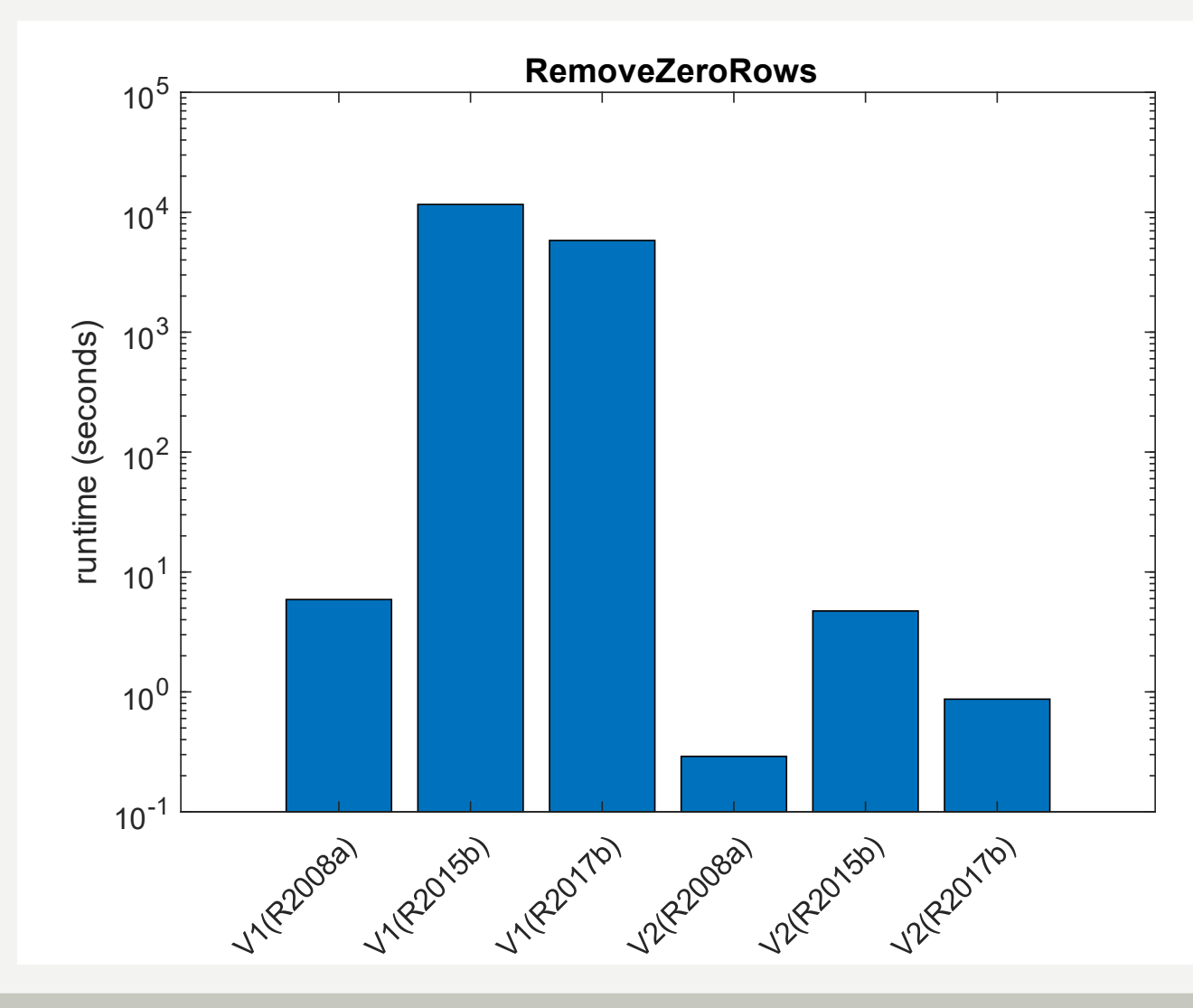

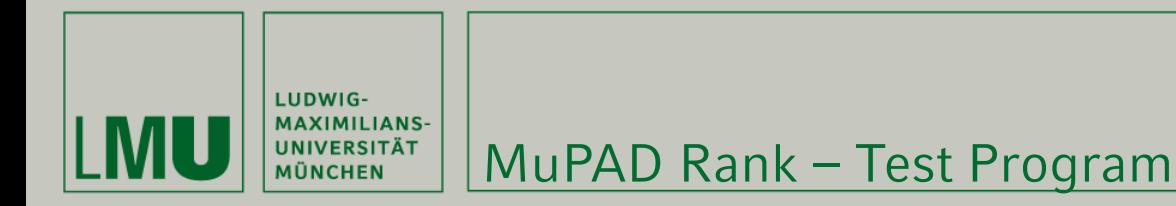

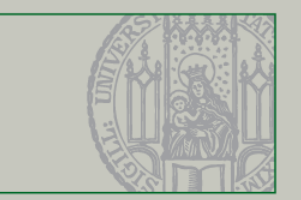

## Test Performance of Rank

```
1 load('JacParamC1.mat');
```

```
2 A=JacParamC1;
```

```
3 tic;
```

```
4 R1=rank(A); % MATLAB Rank
```

```
5 disp(['rank1=',num2str(R1),', time=',num2str(toc)]);
```

```
6 tic;
7 R2=feval(symengine,'linalg::rank',A); % MuPAD Rank
8 disp(['rank2=',char(R2),', time=',num2str(toc)]);
9 disp('end');
```
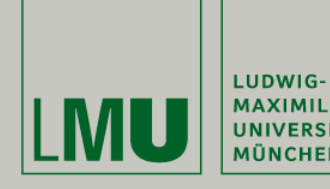

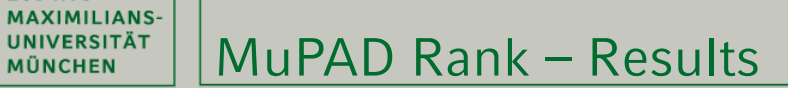

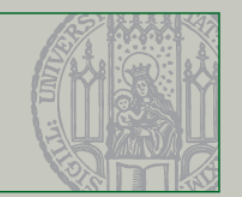

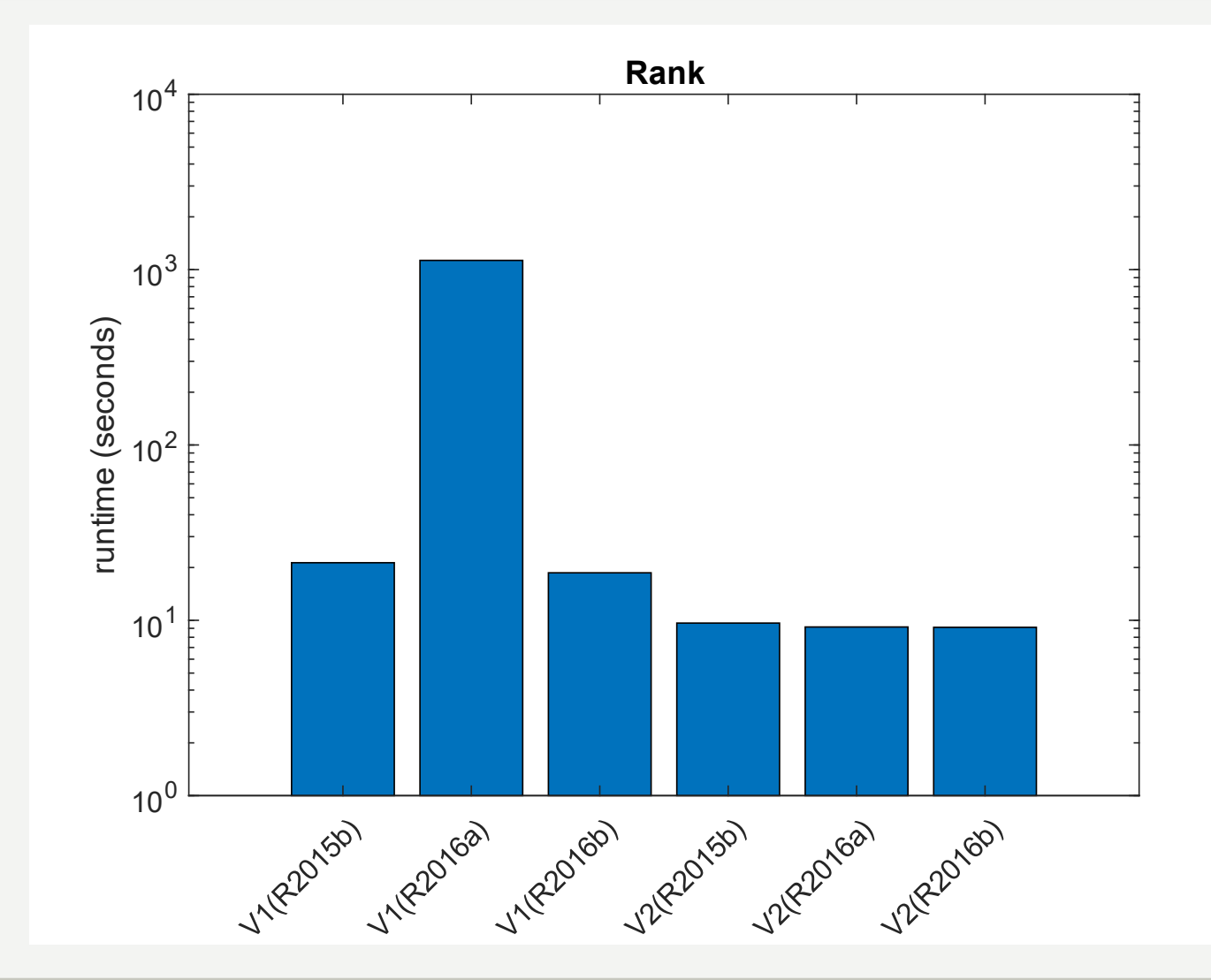

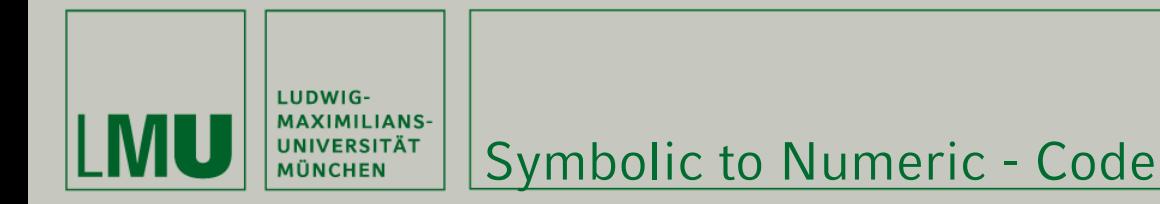

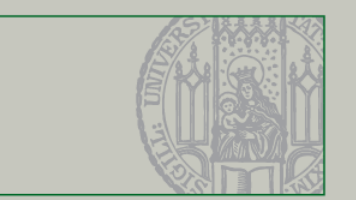

Convert Jacobian (symbolic) to Tableau (Boolean)

Old code (vectorized single line) % JacParam01=zeros(sizeJacParam); JacParam01=double(JacParam~=0);

New code JacParam01=zeros(size(JacParam)); JacParam01(find(JacParam))=1;

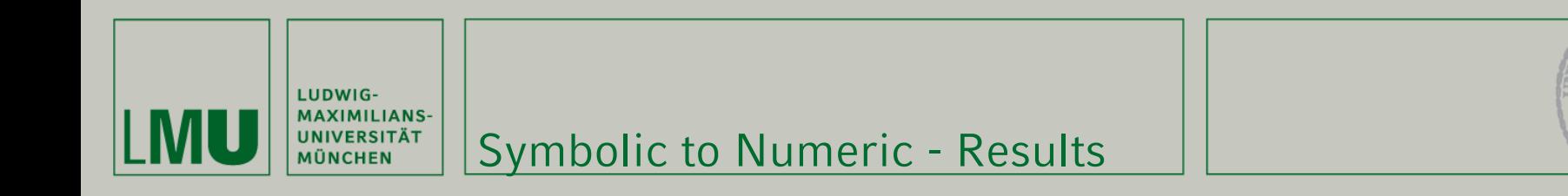

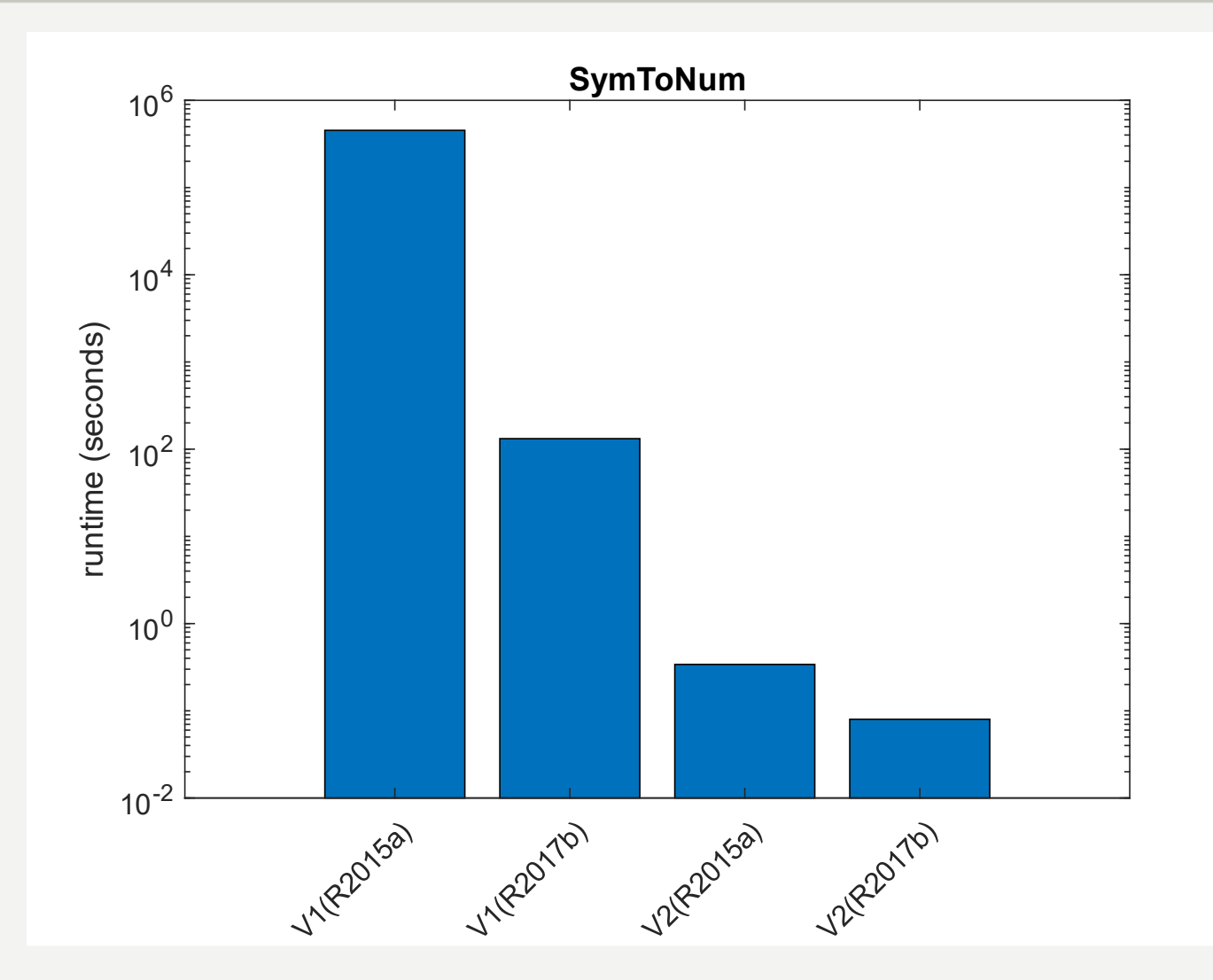

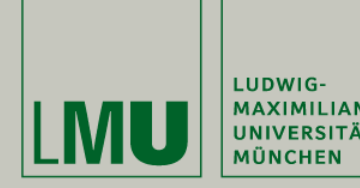

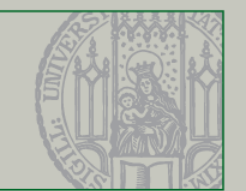

## MATLAB **solve**

- In some cases, it cannot find a solution
- Warning: Explicit solution could not be found
- Limits information returned

# MATLAB **jacobian**, **rank**, **solve**

- can be slow
- support for parallel processing would help

#### Memory

- every new derivative increases the size of the jabobian by a factor of Npar (number of parameters)
- Memory usage grows exponentially

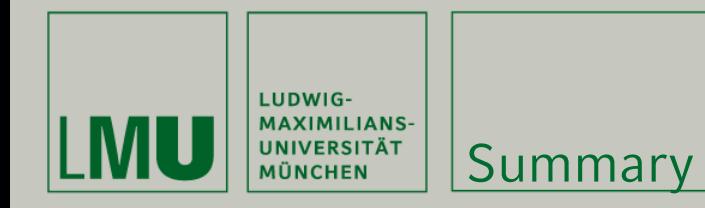

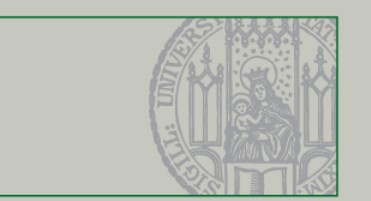

Beware of things that require memory management Pre-allocation is good Vectorization is good

Special functions including "any" and "find" are good

- but might require a version check
- Thanks to Mathworks for support cases
	- provided quick help and workarounds
	- fixed bugs and improved code in future versions

#### General recommendations

- Support: Always provide a clear and concise test program and description.
- Change requests: Include a business case.

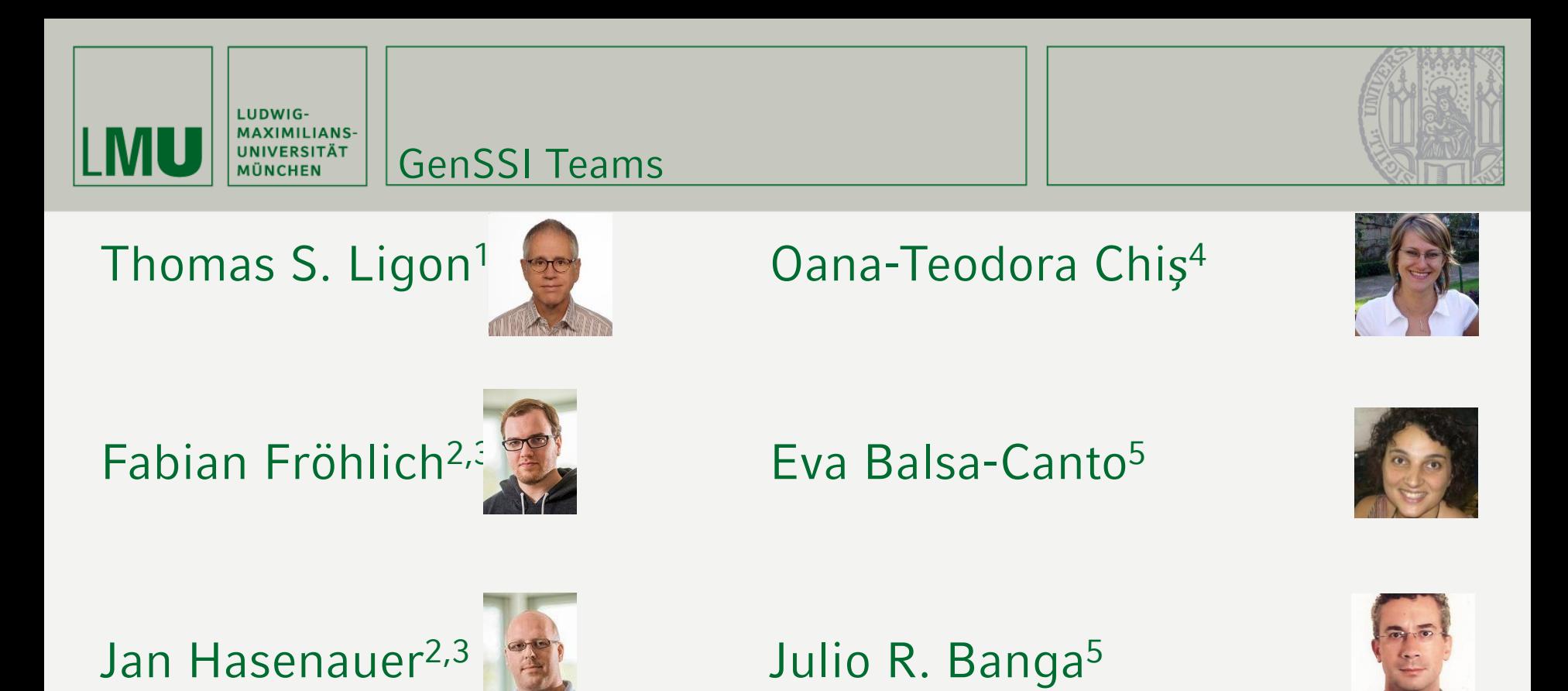

<sup>1</sup>Faculty of Physics, Ludwig-Maximilians-Universität, München, Germany, 2 Institute of Computational Biology, Helmholtz Zentrum München, Germany, <sup>3</sup>Center of Mathematics, Technische Universität München, München, Germany,

<sup>4</sup>Technological Institute for Industrial Mathematics, Campus Vida, Santiago de Compostela, Spain,

5 (Bio)Process Engineering Group, Spanish National Research Council, IIM-CSIC, Vigo, Spain

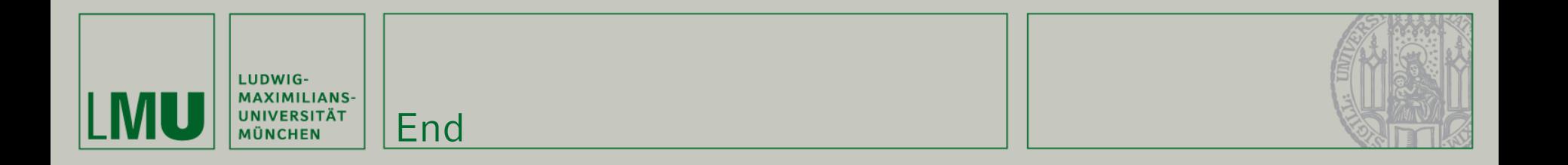

# <Ligoff>

Thomas Ligon: MATLAB Symbolic Math Speed 28.04.2018 # 22

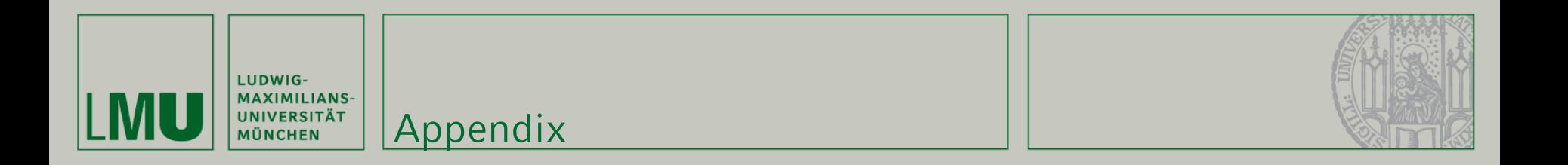

# Appendix

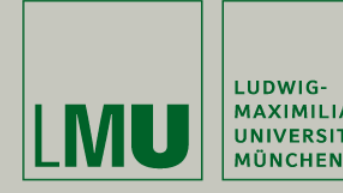

Abstract

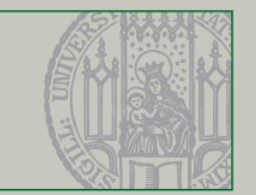

Dynamical systems, especially in systems biology, are often modeled by systems of ordinary differential equations (ODEs) and we want to know if it is possible to infer the parameters of these equations (e.g. reaction rates) from experimental data, in a process called parameter estimation or "the inverse problem". If this is possible in principle, i.e. based on optimal data, the parameters are called "structurally identifiable". GenSSI (Generating Series for testing Structural Identifiability) uses generating series of Lie derivatives to analyze the structural identifiability of parameters of a set of ODEs based on arbitrary analytical functions. We converted GenSSI from version 1, which uses the Maple toolbox and runs on MATLAB version R2008a and older, to version 2, which uses the MATLAB Symbolic Math toolbox (based on MuPAD) and runs on MATLAB version R2008b and newer. As part of this, we corrected some very significant performance issues with the Symbolic Math toolbox, ultimately achieving better performance than the original version. This talk addresses those performance aspects.

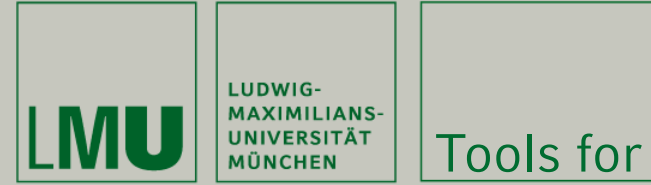

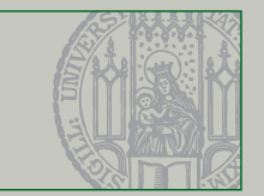

Table S1. Implementation and availability of different toolboxes for structural identifiability analysis.

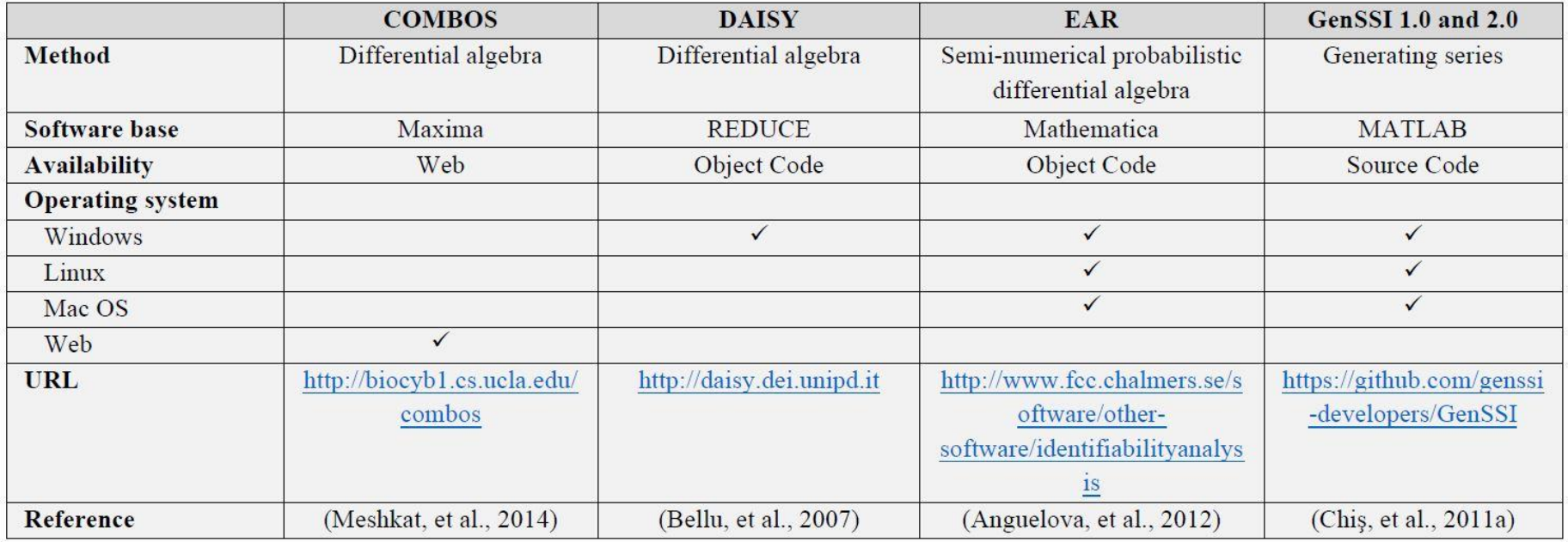

#### Paper of first slide, supporting information

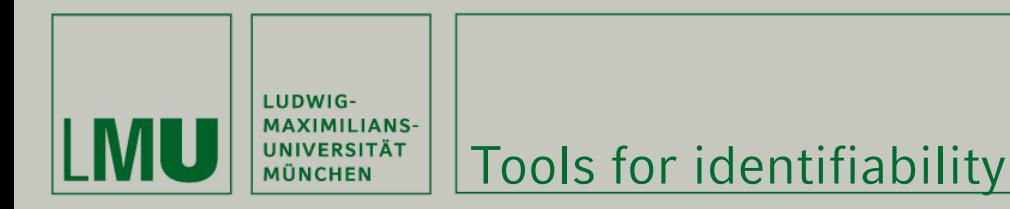

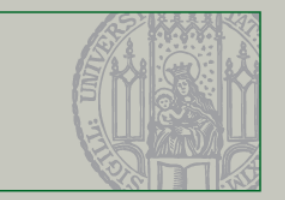

Table S2. Features of structural identifiability toolboxes.

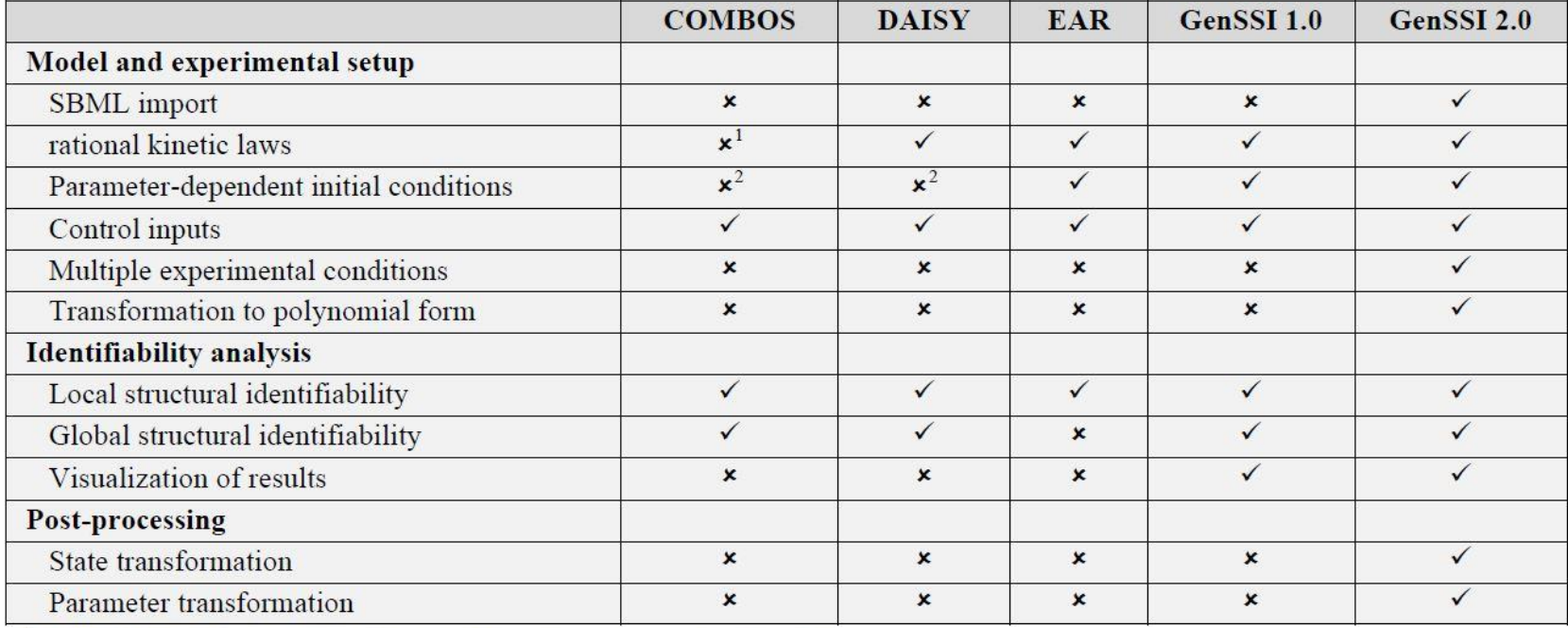

<sup>1</sup> COMBOS only supports polynomial kinetics, i.e. mass-action kinetics.

<sup>2</sup> COMBOS and DAISY do not support the usage of parameters that are not included in the vector field of the ODE model. Removing these parameters from our existing models changes them, making a comparison less meaningful.

#### Paper of first slide, supporting information

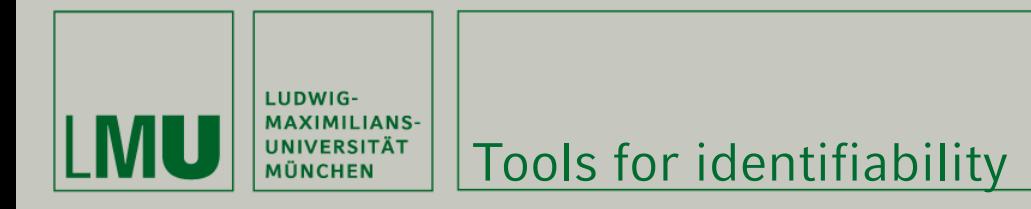

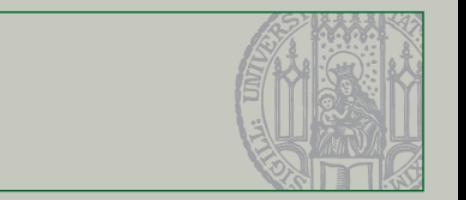

## <https://arxiv.org/abs/1801.08112>

# Global Identifiability of Differential Models

Hoon Hong, Alexey Ovchinnikov, Gleb Pogudin, and Chee Yap

North Carolina State University, Department of Mathematics, Box 8205, Raleigh, NC 27695, USA hong@ncsu.edu

CUNY Queens College, Department of Mathematics, 65-30 Kissena Blvd, Queens, NY 11367, USA CUNY Graduate Center, Mathematics and Computer Science, 365 Fifth Avenue, New York, NY 10016, USA aovchinnikov@qc.cuny.edu

Courant Institute of Mathematical Sciences, New York University, New York, NY 10012, USA pogudin@cims.nyu.edu, yap@cs.nyu.edu

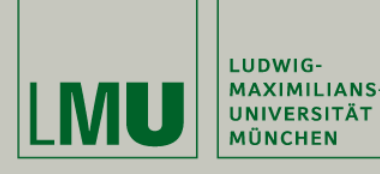

**SEVIER** 

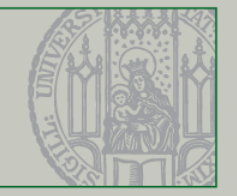

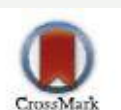

#### **BASIC SCIENCE**

mRNA Transfection

Nanomedicine: Nanotechnology, Biology, and Medicine  $10(2014)679-688$ 

Feature Article

nanomedicine Nanotechnology, Biology, and Medicine

nanomedjournal.com

#### Single-cell mRNA transfection studies: Delivery, kinetics and statistics by numbers

#### Carolin Leonhardt<sup>a, 1</sup>, Gerlinde Schwake<sup>a, 1</sup>, Tobias R. Stögbauer, PhD<sup>a</sup>, Susanne Rappl<sup>a</sup>, Jan-Timm Kuhr, PhD<sup>b</sup>, Thomas S. Ligon, PhD<sup>a</sup>, Joachim O. Rädler, PhD<sup>a,\*</sup>

<sup>a</sup>Faculty of Physics and Center for NanoScience (CeNS), Ludwig-Maximilians-Universität, München, Germany <sup>b</sup>Institut für theoretische Physik, Technische Universität Berlin, Berlin-Charlottenburg, Germany

Received 15 March 2013; accepted 18 November 2013

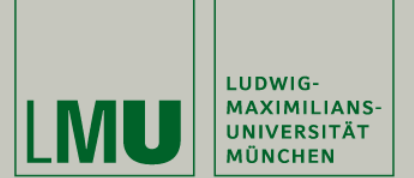

680

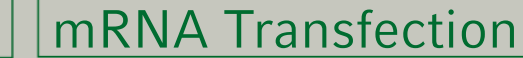

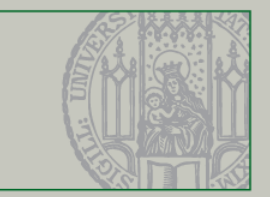

C. Leonhardt et al / Nanomedicine: Nanotechnology, Biology, and Medicine 10 (2014) 679–688

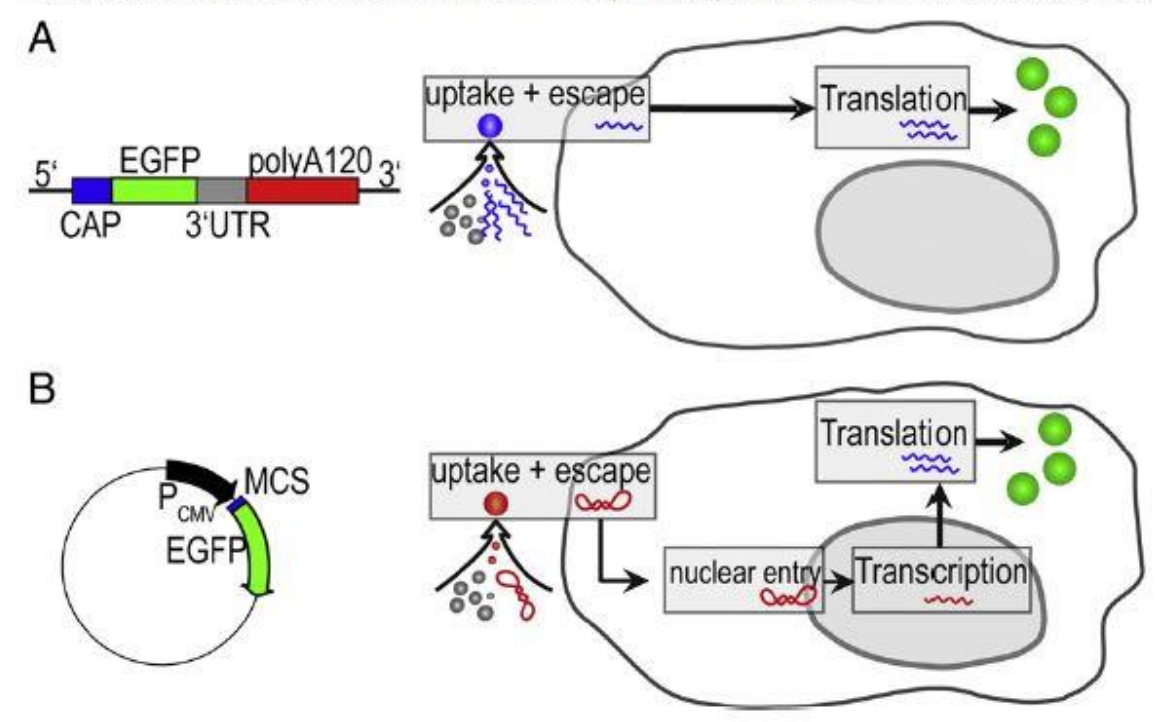

Figure 1. Comparison of mRNA and pDNA Vectors (both gene vectors encoding for the same eGFP protein) and their respective uptake pathways. (A) Linearized RNA (1192 bases) fumished with a stabilizing CAP sequence, an enhancing UTR sequence, and poly-(A) tail. (B) pDNA (4733 base pairs) under the control of the CMV promoter. The vector transfer under identical transfection protocols differs because mRNA is translated after endosomal escape, while plasmid DNA must be transferred into the nucleus for the initiation of transcription.

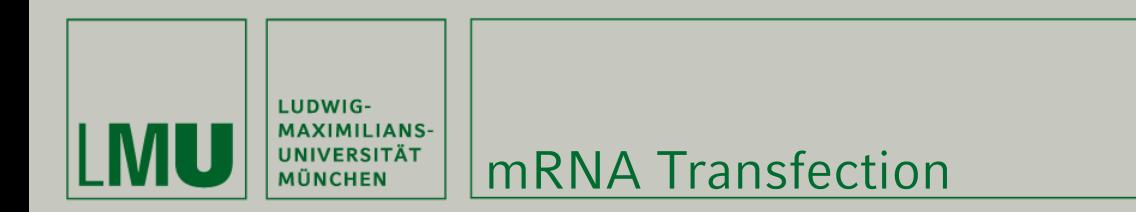

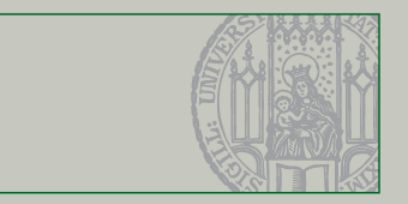

#### mRNA transfection model

$$
\frac{d}{dt}G = k_{TL} \cdot m - \beta \cdot G
$$

$$
\frac{d}{dt}m = -\delta \cdot m
$$

#### Solution

$$
G_{mRNA}(t) = \frac{k_{TL} \cdot m_0}{\delta - \beta} \left( 1 - e^{-(\delta - \beta)(t - t_0)} \right) \cdot e^{-\beta(t - t_0)}
$$

## Problems

- $k_{TL} \cdot m_0$  cannot be separated (identified).
- Solution is symmetric in  $\beta$  and  $\delta$ .
- 2 equation for 4 parameters.

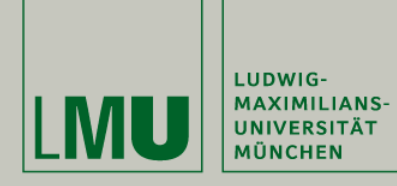

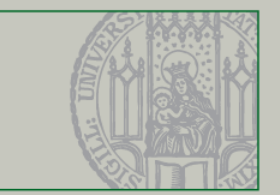

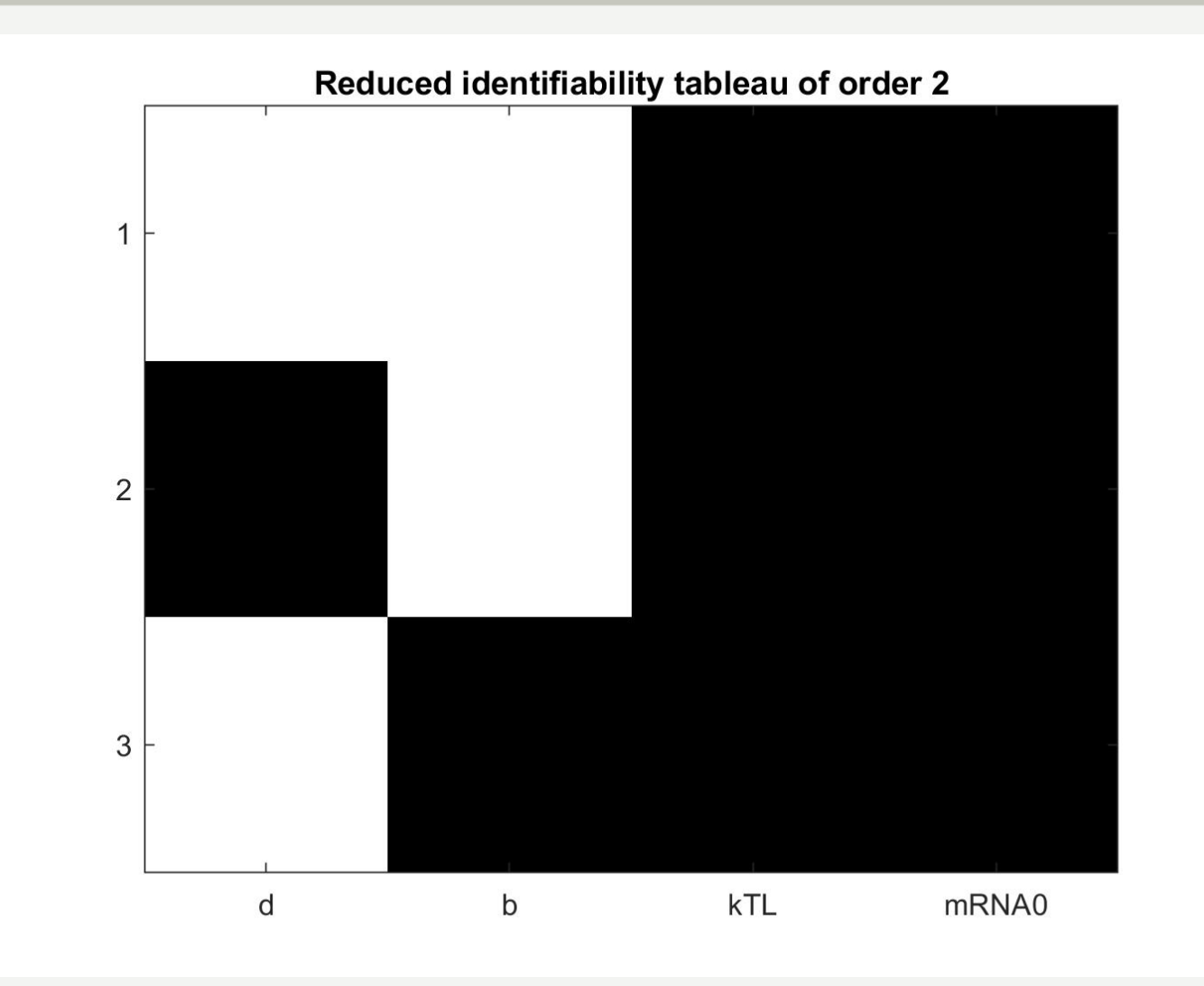

mRNA Transfection

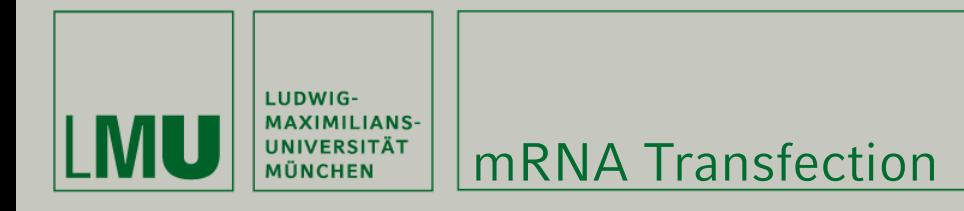

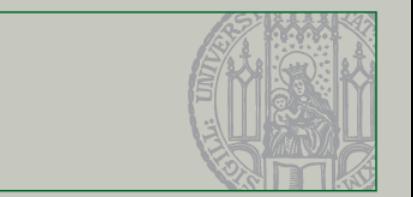

## GenSSI: Nothing is identifiable

- --> WARNING: The number of parameters is Larger than the number of relations!
- An explicit solution cannot be given for this subset of parameters. PLEASE CONSIDER AN EXTRA DERIVATIVE!

```
Structurally globally identifiable parameters: 
[]
Structurally locally identifiable parameters: 
[]
Structurally non-identifiable parameters: 
[]
```
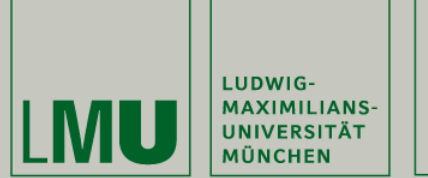

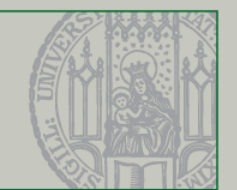

# Experimental solutions

# Measure not only GFP, but also mRNA

• …but that is difficult in living cells

# Perform multiple experiments

- GFP with different degradation rate (eGFP)
- mRNA with different degradation rate (poly-A-tail)
- antibiotic that inhibits translation (different rate)

# -> Multi-experiment models